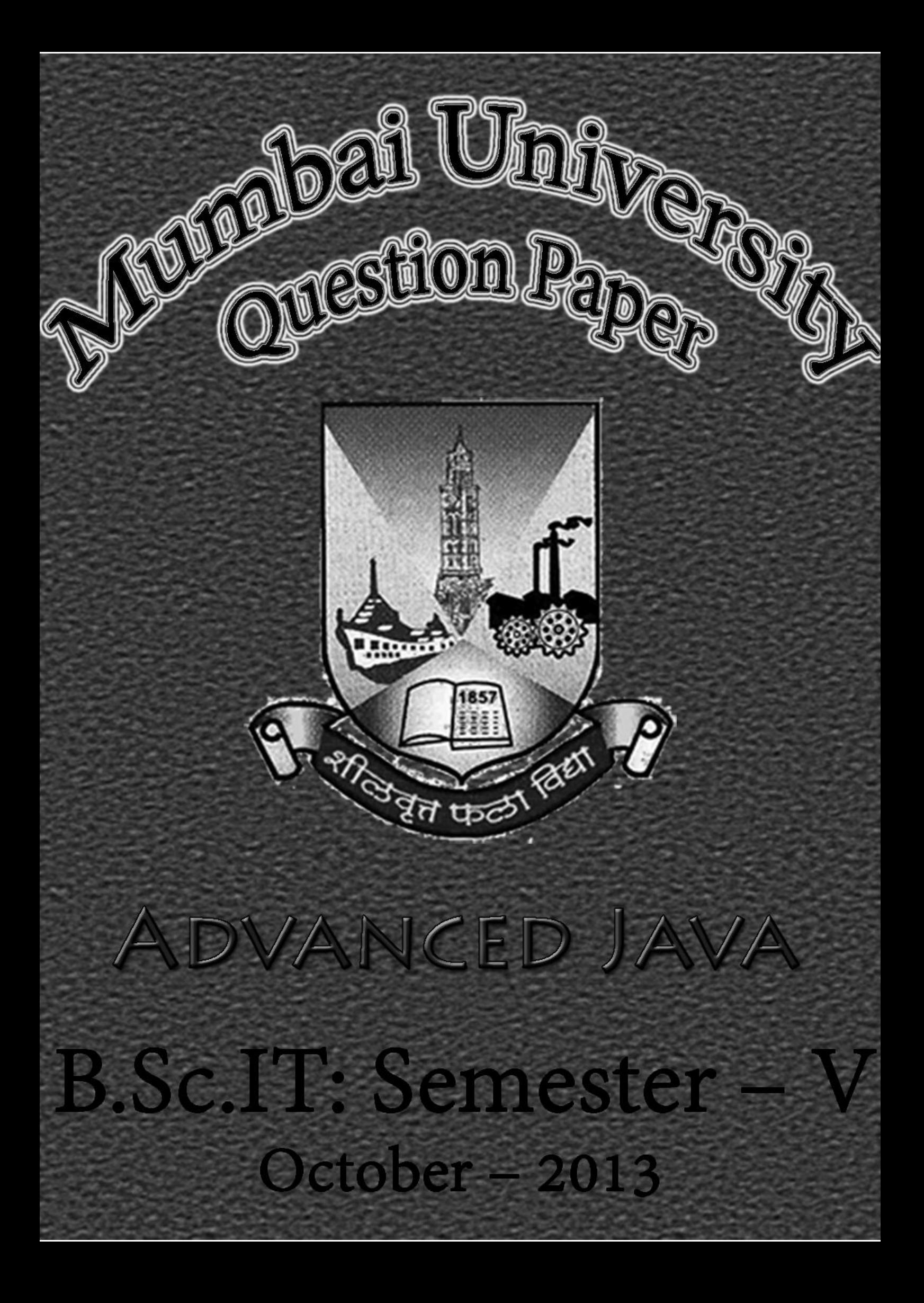

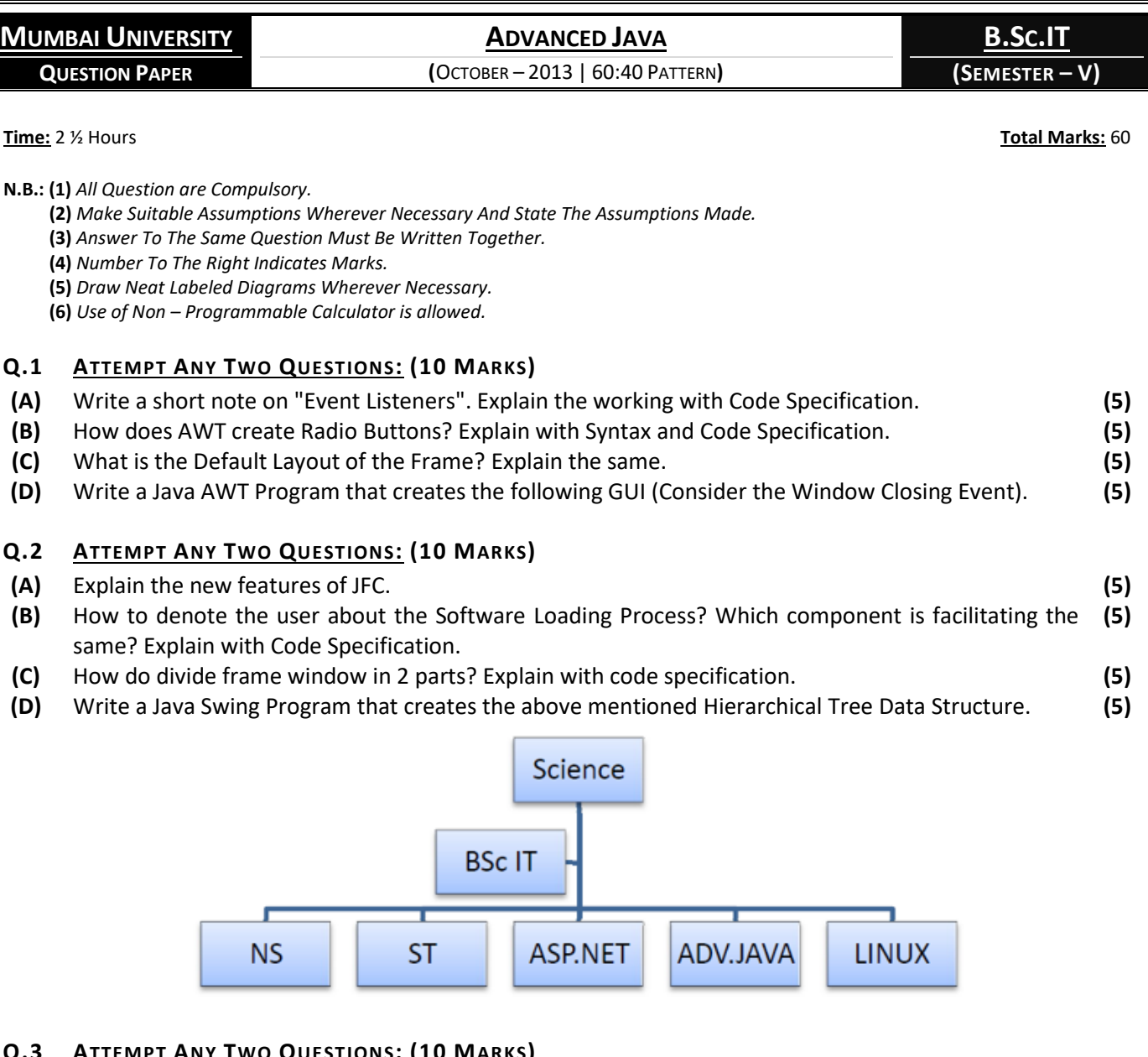

## **Q.3 ATTEMPT ANY TWO QUESTIONS: (10 MARKS)**

- **(A)** Explain the reasons why servlet prefer over CGI. **(5) (B)** Explain the methods that RequestDispatcher interface does consist of with the relevant Code Specification. **(5) (C)** Write a Servlet that prints the Sum of Square of n Integer Numbers. **(5)**
- **(D)** Explain the Life Cycle phases of Servlet. **(5)**

# **Q.4 ATTEMPT ANY TWO QUESTIONS: (10 MARKS)**

- **(A)** Explain the components of JDBC. **(5)**
- **(B)** Write an exhaustive note on "PreparedStatement". Attach Code Specification to support your answer. **(5)**
- **(C)** Enlist the Implicit objects of JSP. Explain any 4 of them in detail. **(5)**
- **(D)** Write a JSP that accepts user-login details and forward the result either "Access granted" OR "Access **(5)** denied" to result.jsp.

[KjT](https://www.facebook.com/kamaltuniverse) **<sup>M</sup>[UMBAI](http://mumbaibscitstudy.com/) B.SC.IT <sup>S</sup>TUDY** F[ACEBOOK](https://facebook.com/mumbaibscitstudy) **|** T[WITTER](https://twitter.com/kamaltuniverse) **|** I[NSTAGRAM](https://instagram.com/mumbaibscitstudy) **|** G[OOGLE](https://plus.google.com/+KamalTUniverse)+ **|** YOUT[UBE](https://goo.gl/tByhoi) **|** SLIDES[HARE](https://www.slideshare.net/ssuserf76c55/) **|** T[UMBLR](https://kamaltuniverse.tumblr.com/) **|** GITH[UB](https://github.com/kamaltuniverse)

**PAGE 1**

**[TURN OVER]**

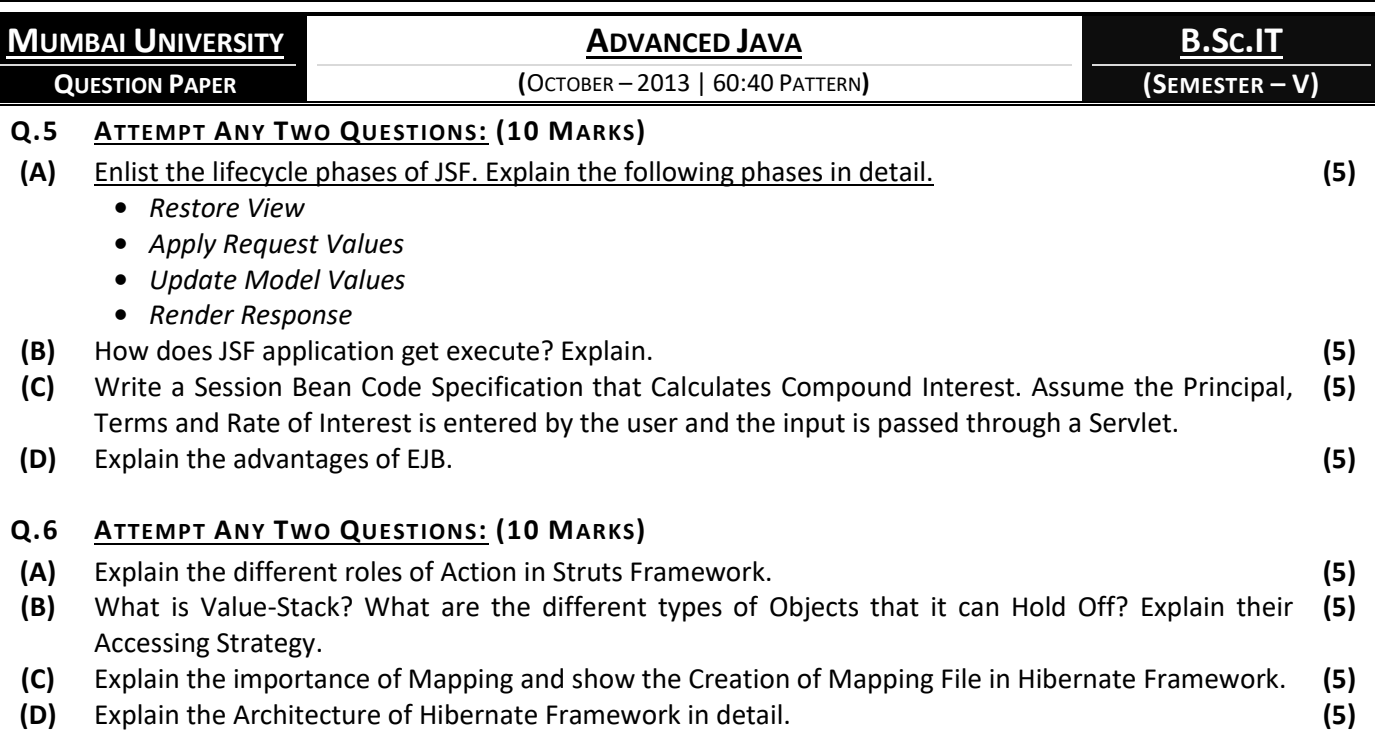

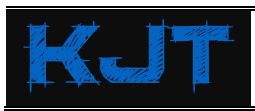

[KjT](https://www.facebook.com/kamaltuniverse) **<sup>M</sup>[UMBAI](http://mumbaibscitstudy.com/) B.SC.IT <sup>S</sup>TUDY** F[ACEBOOK](https://facebook.com/mumbaibscitstudy) **|** T[WITTER](https://twitter.com/kamaltuniverse) **|** I[NSTAGRAM](https://instagram.com/mumbaibscitstudy) **|** G[OOGLE](https://plus.google.com/+KamalTUniverse)+ **|** YOUT[UBE](https://goo.gl/tByhoi) **|** SLIDES[HARE](https://www.slideshare.net/ssuserf76c55/) **|** T[UMBLR](https://kamaltuniverse.tumblr.com/) **|** GITH[UB](https://github.com/kamaltuniverse)